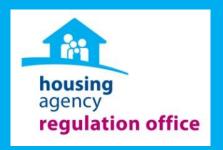

# **Annual Regulatory Return For Tier 1 AHBs**

**Training Manual: Web-Based Solution** 

#### Introduction

Welcome to the web based Annual Regulatory Training Manual for Tier 1 AHBs. This is a step by step guide to user friendly guide assist the AHBS in completing We Base Annual Regulatory Return

The web-based solution is created so that AHBs can easily navigate through the form using the Previous/Next buttons at the bottom of each page and also exit and return to edit information.

The web-based Annual Regulatory Return is required to be completed no later than **Thursday**, **30th November 2017** 

The Regulation Office appreciates the time and commitment of Tier 1 AHBs in submitting the Annual Regulatory Return. Should you have any questions in relation to the return please do not hesitate to contact Graeme or Matthew on 01-656-4170 or regulation@housingagency.ie

Additional information on how to complete this form is available in the Explanatory Note.

regulation@housingagency.ie Regulation Office Telephone: 01 656 4170

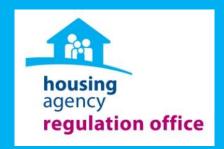

## Some Information before you start:

- 1. Navigating through the form
- 2. Storing Your Pages
- 3. Saving Your Pages
- 4. Printing pages
- 5. Uploading Files

## **Navigating Through The Form**

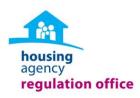

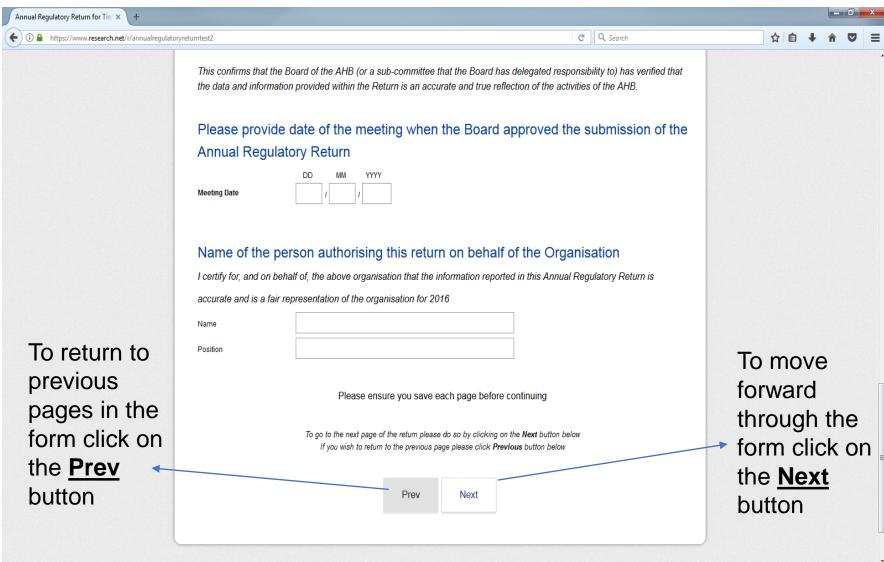

## Storing Information (this will only be stored online)

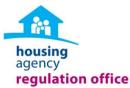

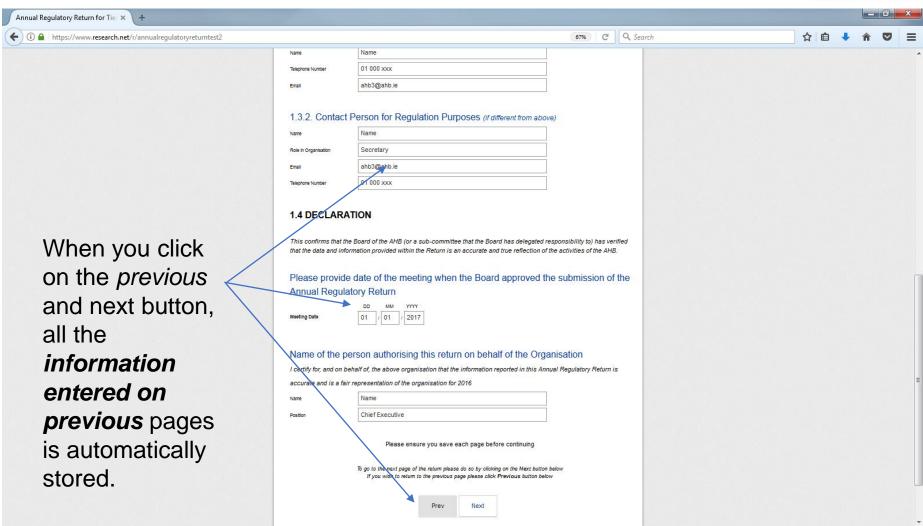

#### Saving Pages (please save each individual page to your computer)

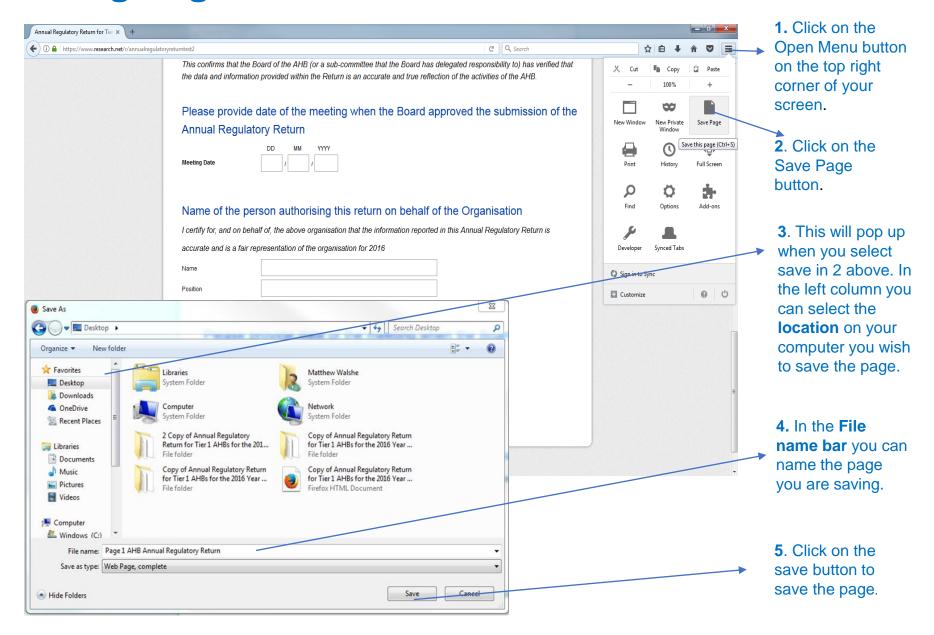

## Printing Pages (This will only print what is visible on your screen)

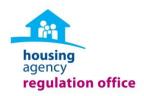

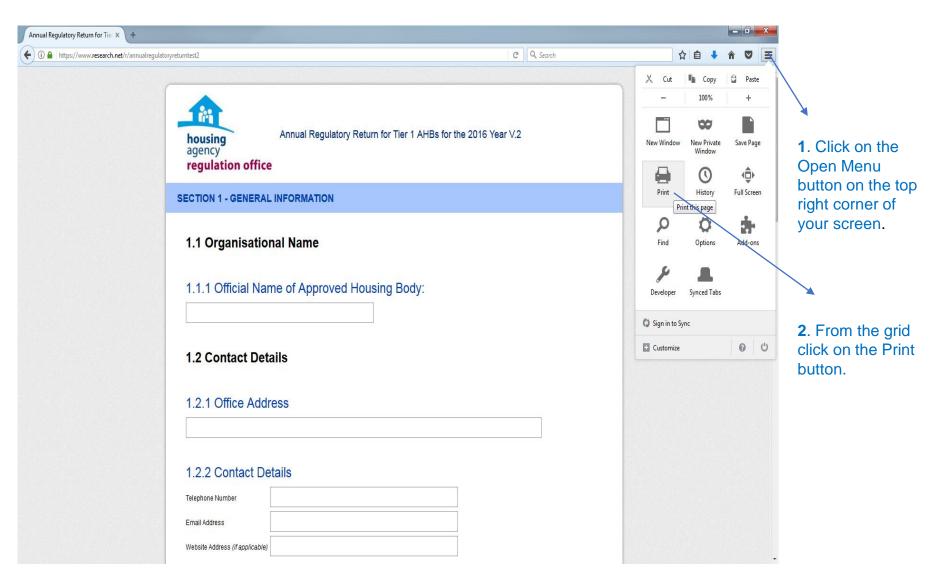

## Printing Pages (Continued....)

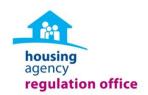

**3.** Click on the print button.

**4**. Select the printer you wish to choose from.

**5.** Click on the print button to print the current page. (This will only print what is visible on the screen, not the full page)

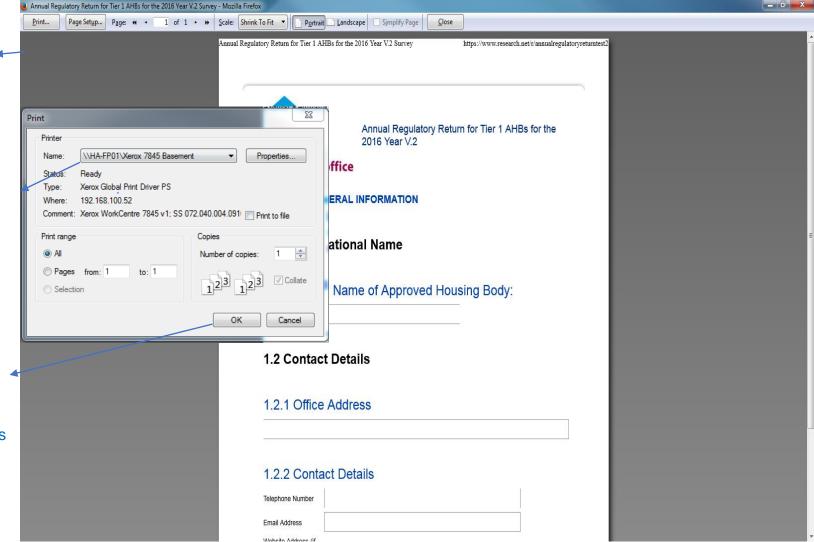

## **Uploading files**

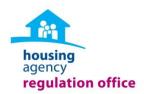

Please provide a copy of the service level agreement (SLA) (if applicable)

Please attach a copy the service level agreement here

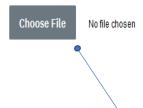

To upload a file to the return, click on the Choose File button, there are two options when uploading a file to your return.

#### **Option 1: Uploading a File**

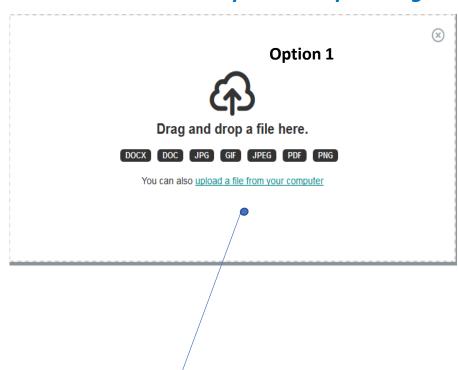

You can drag a file directly from you computer and drop inside the drop box or you can also click on the upload file link.

## Uploading files continued

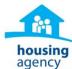

#### **Option 2: Uploading a File**

You can also click on the upload file from your computer link which will open the File Upload window, here you can select the file you wish to upload. Click on open to upload the file once selected.

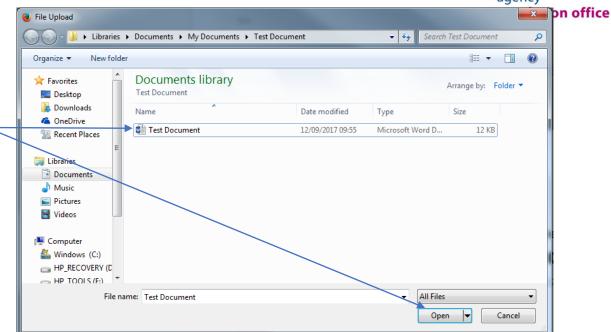

#### Please provide a copy of the service level agreement (SLA) (if applicable)

Please attach a copy the service level agreement here

Replace File

Test Document docx
Remove File

This process can be repeated for uploading files throughout the return.

The file name you have uploaded should be visible beside the Replace File button.

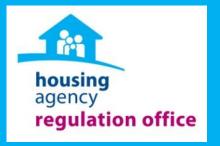

Lets get started....

## **Welcome Page**

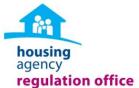

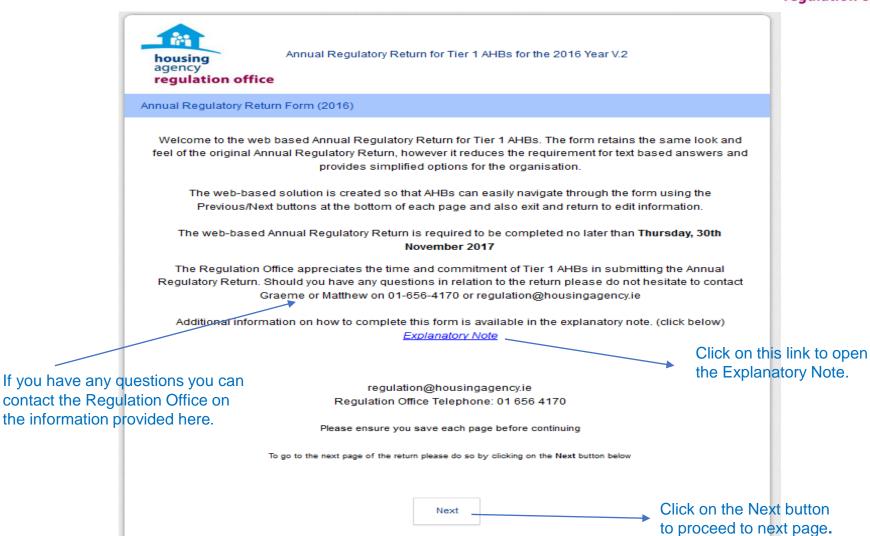

## 1. Entering Information

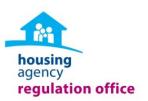

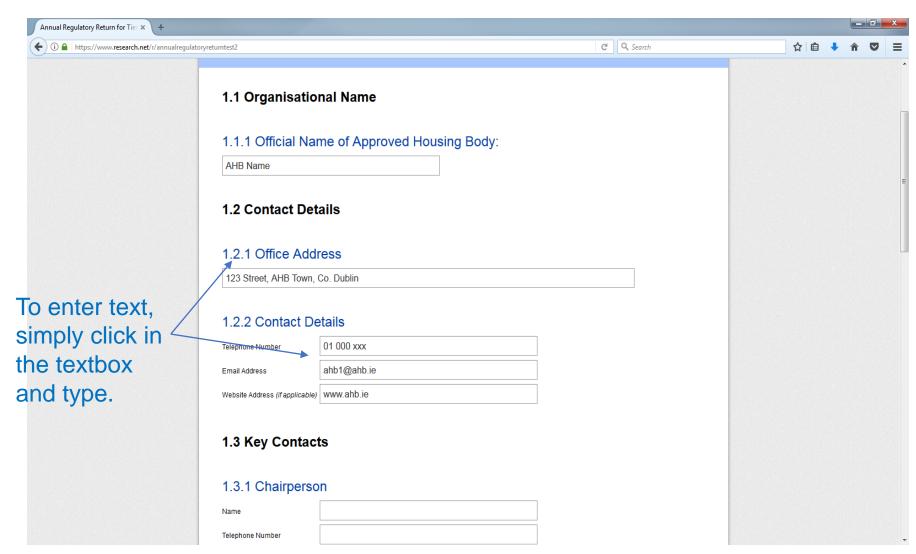

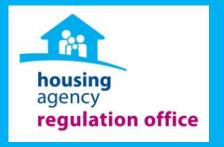

## **SECTION 1: GENERAL INFORMATION**

#### **Section 1: General Information**

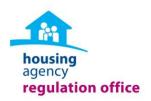

#### 1.1 Organisational Name

| * 1.1.1 Official Name           | e of Approved Ho | ousing Body: |                                                 |
|---------------------------------|------------------|--------------|-------------------------------------------------|
|                                 |                  |              |                                                 |
| 1.2 Contact Detai               | ls               |              | In this section you mus enter the organisations |
| 1.2.1 Office Addre              | ss               |              | name and contact in order to continue.          |
| * 1.2.2 Contact Deta            | ails             |              |                                                 |
| Telephone Number                |                  |              |                                                 |
| Email Address                   |                  |              |                                                 |
| Website Address (if applicable) |                  |              |                                                 |

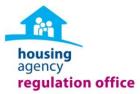

| This question requires an answer.                                                                                            |                                                                                                    |
|----------------------------------------------------------------------------------------------------|----------------------------------------------------------------------------------------------------|
| * 1.1.1 Official Name of Approved Housing Body:                                                                              |                                                                                                    |
| 1.2 Contact Details                                                                                                    |                                                                                                    |
| 1.2.1 Office Address                                                                                                    |                                                                                                    |
| This question requires an answer.  * 1.2.2 Contact Details  Telephone Number  Email Address  Website Address (if applicable) |                                                                                                    |
|                                                                                                    | * 1.1.1 Official Name of Approved Housing Body:  1.2 Contact Details  1.2.1 Office Address  1.2.2 Contact Details  Telephone Number  Email Address |

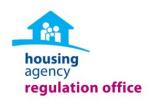

#### 1.3 Key Contacts

| * 4 2 4 0 -:         | _                             |   |                                            |
|----------------------|-------------------------------|---|--------------------------------------------|
| * 1.3.1 Chairperso   | n 🔻                           |   |                                            |
| Name                 |                               |   |                                            |
| Telephone Number     |                               |   |                                            |
| Email                |                               |   |                                            |
|                      |                               |   | You must enter the key                     |
| Chief Executive (    | (if applicable)               |   | contacts name and contact details in 1.3.1 |
| Name                 |                               |   | and 1.3.2 in order to                      |
| Telephone Number     |                               |   | continue.                                  |
| Email                |                               |   |                                            |
|                      |                               |   |                                            |
| * 1.3.2. Contact Pe  | erson for Regulation Purposes | ; |                                            |
| Name                 |                               |   |                                            |
| Role in Organisation |                               |   |                                            |
| Email                |                               |   |                                            |
| Telephone Number     |                               |   |                                            |

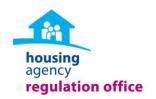

#### 1.4 DECLARATION

This confirms that the Board of the AHB (or a sub-committee that the Board has delegated responsibility to) has verified that the data and information provided within the Return is an accurate and true reflection of the activities of the AHB.

\* Please provide date of the meeting when the Board approved the submission of the Annual Regulatory Return

| Meeting Date              | DD MM YYYY                                                                                                    |
|---------------------------|----------------------------------------------------------------------------------------------------|
| Name of the pe            | erson authorising this return on behalf of the Organisation                                                         |
| I certify for, and on bei | half of, the above organisation that the information reported in this Annual Regulatory Return is accurate and is a |
| fair representation of t  | he organisation for 2016                                                                                            |
| Name                      | You must provide                                                                                                    |
| Position                  | meeting when the                                                                                                    |

Please ensure you save each page before continuing

You must provide the date of the meeting when the board approved the submission of the return and the name and position of the person authorising the return in order to continue.

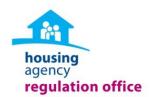

#### 1.5 Company Type

| io answer                                         |                                                                                                    |                                                            |
|---------------------------------------------------|----------------------------------------------------------------------------------------------------|------------------------------------------------------------|
| any multiple                                      | 1.5.1 Please indicate what type of company your organisati                                               | on is:                                                     |
| choice                                            | Company Limited by Guarantee                                                                             |                                                            |
| question,                                         | Charitable Trust                                                                                         | If none of the entions                                     |
| simply click                                      | Friendly Society                                                                                         | If none of the options                                     |
| on the circle                                     | Association                                                                                              | provided are suitable you can<br>click Other and enter the |
| beside the                                        | Designated Activity Company                                                                              |                                                            |
| correct                                           | Other (please specify)                                                                                   | suitable answer in the textbox.                            |
| answer.                                           |                                                                                                    |                                                            |
| Please outline the core of housing older persons' | objective of the organisation and the particular target group for housing purposes e.g. 'our focus is on |                                                            |
| 1.6.1 Please stat                                 | te the primary objective of the organisation                                                             | You can type your organisations                            |
|                                                   | .di                                                                                                    | core objective in text in box.                             |
|                                                   | rganisation provide any services/supports for example day services,                                      |                                                            |
| meal services, ch                                 | nildcare etc.?                                                                                           |                                                            |
| ○ Yes                                             |                                                                                                    | <ul><li>Select Yes or NO</li></ul>                         |
| $\sim$                                            |                                                                                                    |                                                            |

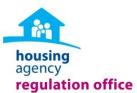

| * . = |                                                                                                    |          |                                                                                                    |
|-------|----------------------------------------------------------------------------------------------------|----------|----------------------------------------------------------------------------------------------------|
|       | 1 Does the organisation employ any paid staff?                                                                  |          |                                                                                                    |
| ○ Ye  |                                                                                                    | <b></b>  | You must select Yes or<br>No here in order to<br>continue.                                          |
|       | If you answered Yes to 1.7.1 please select the number of units, if you answered No you must enter 0 to continue |          |                                                                                                    |
|       | Number of Staff                                                                                                 |          |                                                                                                    |
|       | Please select number of staff                                                                                   | <b>→</b> | Click on the drop down box to release a number list, then select the correct amount from this list. |
|       | is process can be completed to answer question 3.3 and 1.7.4.                                                   |          |                                                                                                    |
|       | Please ensure you save each page before continuing  You are 20% complete                                        | <b>→</b> | After each section you are notified what percentage is complete.                                    |

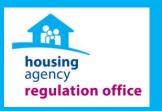

#### **SECTION 2: PROPERTY INFORMATION**

## **Section 2: Property Breakdown Table**

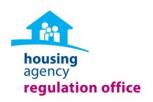

Please select the number of units that were owned, leased and manged by the organisation as at 31st December 2016, including the Location (local authority area) and funding type.

|                                                                                            | Location  | Number of Units     | Funding Type                                                                                    |  |  |
|--------------------------------------------------------------------------------------------|-----------|---------------------|-------------------------------------------------------------------------------------------------|--|--|
| Owned 1                                                                                    | <b>\$</b> | <b>\$</b>           | <b>\$</b>                                                                                       |  |  |
| Owned 2                                                                                    | <b>\$</b> | <b>\</b>            | <b>\$</b>                                                                                       |  |  |
| Owned 3                                                                                    | <b>\$</b> | <b>\$</b>           | <b>\$</b>                                                                                       |  |  |
| Leased 1                                                                                   | <b>\$</b> | <b>\$</b>           | <b>\$</b>                                                                                       |  |  |
| Leased 2                                                                                   | <b>\$</b> | <b>\$</b>           | <b>\$</b>                                                                                       |  |  |
| Leased 3                                                                                   | <b>\$</b> | •                   | <b>\$</b>                                                                                       |  |  |
| Managed 1                                                                                  | <b>\$</b> | <b>\</b>            | <b>\$</b>                                                                                       |  |  |
| Managed 2                                                                                  | <b>\$</b> | <b>\$</b>           | <b>\$</b>                                                                                       |  |  |
| Managed 2                                                                                  | <b>\$</b> | <b>\$</b>           | <b>\$</b>                                                                                       |  |  |
| If the organisation has any further information in relation its units please provide below |           |                     |                                                                                                 |  |  |
| Identify the units that<br>Owned, Leased and<br>Managed in these 3                         | /or       | box to a<br>Authori | ne Location dropdown<br>release a list of Local<br>ity areas, you can then<br>the correct local |  |  |

authority area

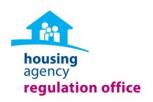

Please select the number of units that were owned, leased and manged by the organisation as at 31st December 2016, including the Location (local authority area) and funding type.

|                                    | Location                                         | Number of Units | Funding Type |
|------------------------------------|--------------------------------------------------|-----------------|--------------|
| Owned 1                            | Laois 💠                                          | <b>*</b> •      | <b>^</b>     |
| Owned 2                            | <b>\$</b>                                        | <b>\$</b>       | <b>\$</b>    |
| Owned 3                            | <b>+</b>                                         | <b>\$</b>       | <b>\$</b>    |
| Leased 1                           | *                                                | <b>\$</b>       | <b>\$</b>    |
| Leased 2                           | <b>\$</b>                                        | <b>\$</b>       | <b>\$</b>    |
| Leased 3                           | <b>\$</b>                                        | •               | <b>\$</b>    |
| Managed 1                          | <b>\$</b>                                        | <b>\$</b>       | <b>\$</b>    |
| Managed 2                          | <b>\$</b>                                        | •               | <b>\$</b>    |
| Managed 3                          | <b>\$</b>                                        | <b>\$</b>       | <b>\$</b>    |
| If the organisation has any furthe | r information in relation its units please provi | de below        |              |
|                                    |                                                  |                 | .45          |

Click the dropdown box to release a number list, you can then select the number of Owned units the organisation has in the already selected Local Authority area.

Click the dropdown box to release the Funding Type list, you can then select the funding type for the units already selected.

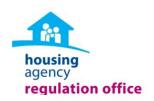

Please select the number of units that were owned, leased and manged by the organisation as at 31st December 2016, including the Location (local authority area) and funding type.

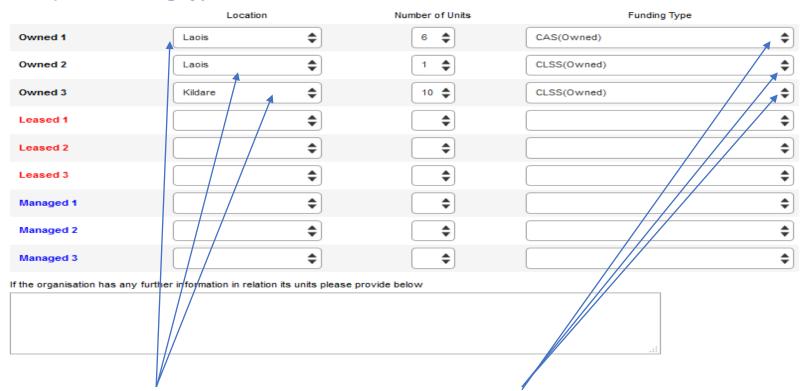

If the organisation has units in more than one Local Authority area they can select details for these units in the next row in that section. If the organisation has more owned units with a different Funding Type they can select details for these units in the next row.

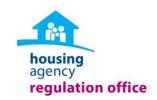

Please select the number of units that were owned, leased and manged by the organisation as at 31st December 2016, including the Location (local authority area) and funding type.

|                                     | Location                                          | Number of Units | Funding Type                                   |
|-------------------------------------|---------------------------------------------------|-----------------|------------------------------------------------|
| Owned 1                             | Laois 💠                                           | 6 💠             | CAS(Owned) 💠                                   |
| Owned 2                             | Laois 💠                                           | 1 💠             | CLSS(Owned) 💠                                  |
| Owned 3                             | Kildare \$                                        | 10 💠            | CLSS(Owned) 💠                                  |
| Leased 1                            | Laois                                             | 4 💠             | From private property owners (Leased)          |
| Leased 2                            | <b>\$</b>                                         | <b>\$</b>       | <b>\$</b>                                      |
| Leased 3                            | <b>\$</b>                                         | <b>\$</b>       | <b>\$</b>                                      |
| Managed 1                           | Laois 💠                                           | 2 💠             | On behalf of a Private Property Owner(Managed) |
| Managed 2                           | <b>\$</b>                                         | <b>\$</b>       | <b>\$</b>                                      |
| Managed 3                           | <b>\$</b>                                         | <b>\$</b>       | <b>\$</b>                                      |
| If the organisation has any further | r information in relation its units please provid | de below        |                                                |
|                                     |                                                   |                 |                                                |

If the organisation has units in more than 3 Local Authority areas they can provide information on these units here. The organisation can then repeat this process for units in the Leased and Managed section.

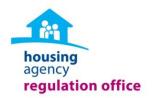

I Please enter a number. Decimals, percentages, and non-numeric characters are not accepted.

Please enter the overall total number of units that are owned, leased or managed by the organisation in 2016:

| Total Number of all Owned, Leased and Managed Units should combine to equal the value for Total Number of all Units |
|----------------------------------------------------------------------------------------------------|
|----------------------------------------------------------------------------------------------------|

| Please Enter Total | Fourty three units | × |
|--------------------|--------------------|---|
|--------------------|--------------------|---|

Please enter the overall total number of units that are owned, leased or managed by the organisation in 2016:

Total Number of all Owned, Leased and Managed Units should combine to equal the value for Total Number of all Units.

| Please Enter Total | 43 | <b>\</b> |  |
|--------------------|----|----------|--|
|                    |    |          |  |

Some questions throughout the return require a number answer. You must enter whole numbers only to these questions in order to continue, text, commas, and currency symbols will not be accepted.

## **Types of Units**

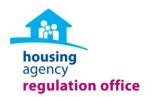

# \* 2.2.1 Of the units listed in Section 2.1, how many are self-quained units? (A unit is considered self-contained if it has the exclusive use of a bath/shower and continue of self-contained units, you must select 0 to continue of self-contained units. Please select number of self-contained units. Please select number of self-contained units. This section the answer each quere an amount of units.

15 16 In this section the organisation can answer each question by selecting an amount of units from the drop down list.

#### \* 2.2.2 Of the units listed in Section 2.1, how many are Non self-contained units?

(A unit is considered non self-contained if it does not have the exclusive use of a bath/shower and cooking facilities.)

If the organsiation has no Non self-contained units, you must select 0 to continue

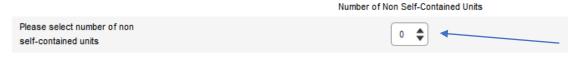

If the organisation does not have self-contained or Non self-contained units, they **must select 0** in order to continue.

## Additional Information on Managed and/or Leased Units

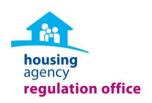

This section is applicable only where the AHB manages or leases units to/from other AHBs. If this is not applicable please move to section 2.4.

2.3.1 If the organisation owns units and leases them <u>to</u> another AHB, please specify the name of each AHB and then number leased to each AHB.

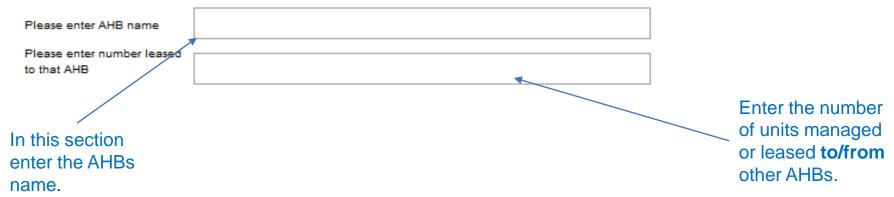

This can be repeated to complete for questions Question 2.3.2 and 2.3.3 if applicable.

#### **Planned Units**

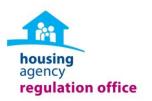

\* 2.4.1 Does the organisation have plans to grow its units in the next 1-3 years?

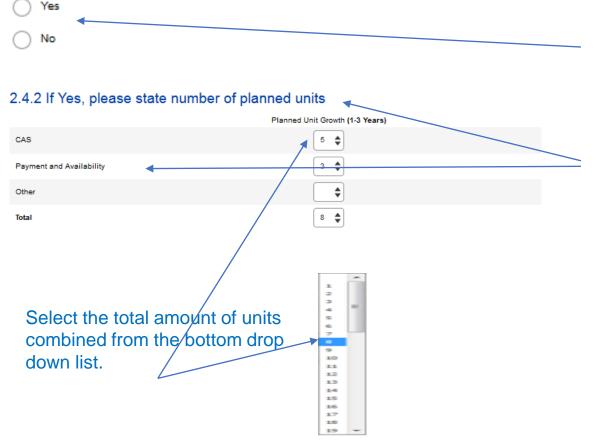

To complete question 2.4.1 select Yes or No.

Identify the funding type in the left column and then select the amount of units from the drop down list.

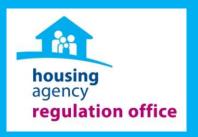

## **SECTION 3: GOVERNANCE**

#### **Board Details**

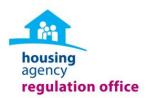

#### \*3.1.1 Please state the number of Board Members at Year End 2016

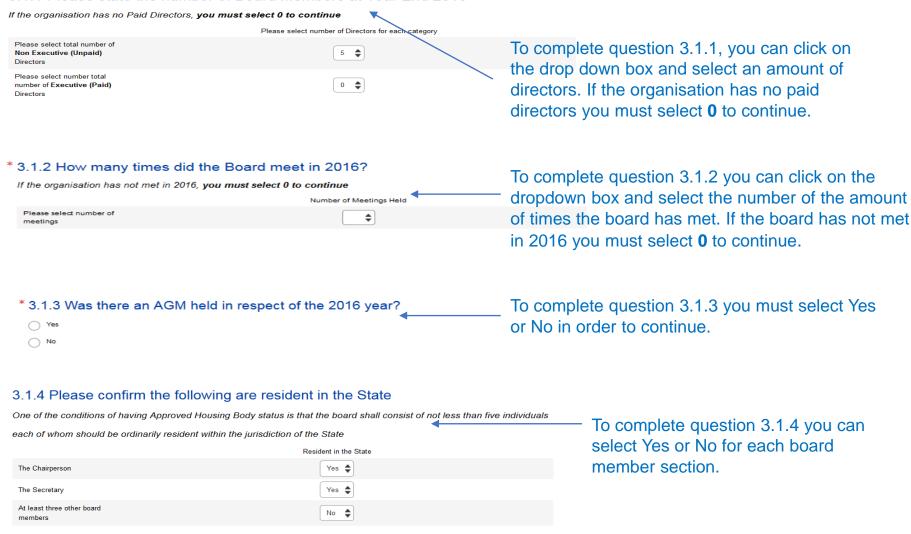

#### **Subcommittees**

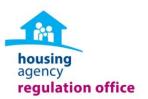

#### 3.2.1 Does the organisation have subcommittees in place?

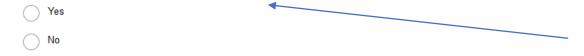

To complete question 3.2.1 you can click on the circle beside the correct answer.

#### 3.2.2 If Yes, please select sub-committees in place within the organisation

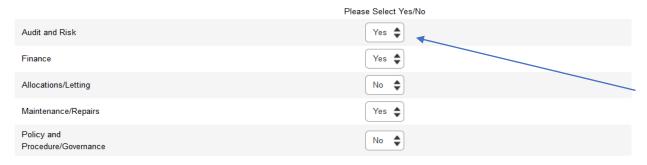

Question 3.2.2 can be completed by selecting Yes or No for each subcommittee from the drop down list.

#### **Board Policies**

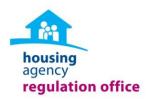

#### \* 3.3.1 Are the following Board Policies in place and reviewed in the last 2 years?

The organisation must select Yes/No for each policy in place **and** Yes/No for each policy reviewed in the last 2 years in order to continue.

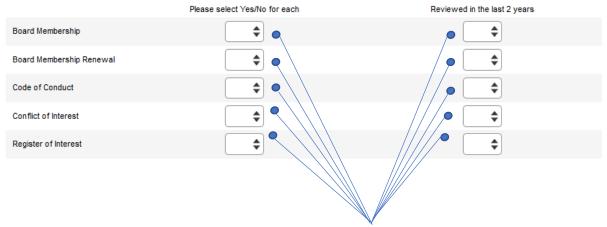

To complete question 3.3.1 you must select Yes or No for each policy that is in place and Yes or No for each policy has that been reviewed in the last 2 years.

#### 3.3.2 If any of these policies are not in place, please provide explanation

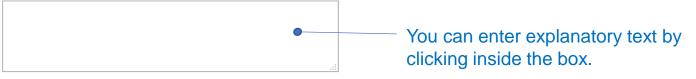

#### **Related Parties**

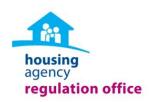

\*3.4.1 Does the organisation have a **relationship** with another organisation, that is, a Parent, Subsidiary or a sister entity?

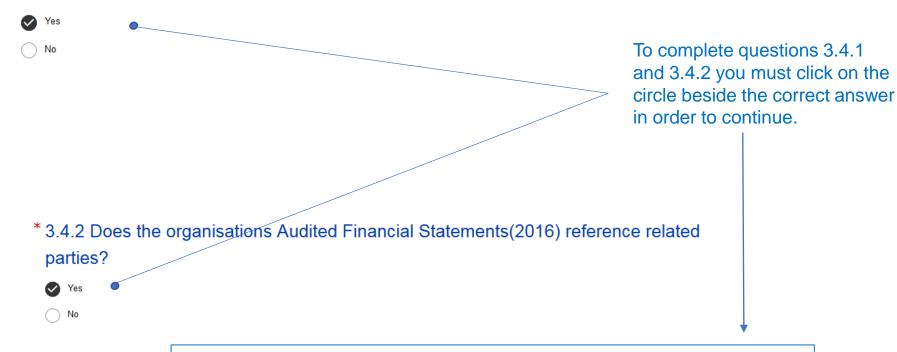

This is repeated to complete for questions 3.4.3, 3.4.4, 3.4.5, 3.4.6 and 3.4.7.

#### **Related Parties** continued

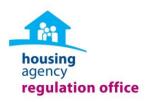

#### Please provide a copy of the service level agreement (SLA) (if applicable)

Please attach a copy the service level agreement here

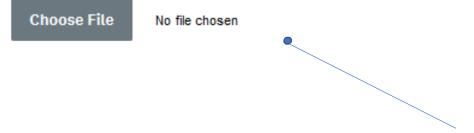

Please see Uploading Files guidance.

## **Relationships With Other Organisations**

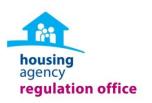

#### 3.5.1 Does the organisation receive funding from the HSE?

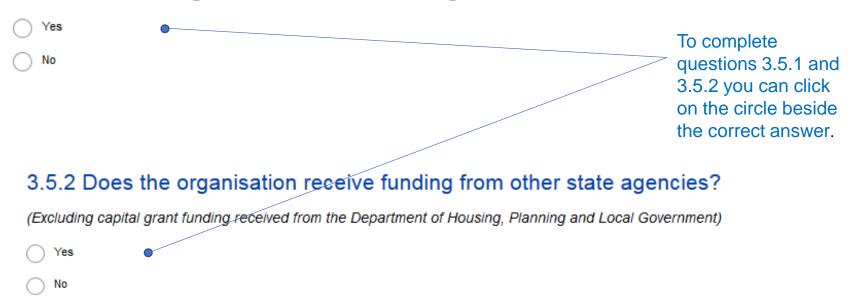

#### **Governance Commentary**

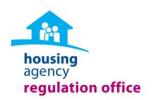

If the organisation wishes to provide additional commentary in relation to the organisations Governance, including strengthening and embedding Code requirements, it may do so here

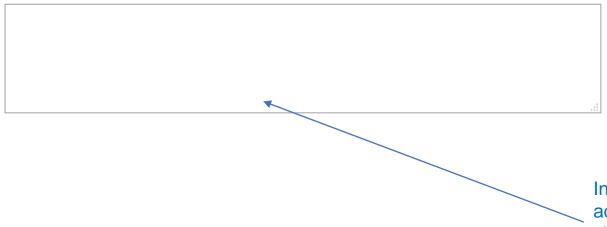

In this section you can enter additional commentary text by clicking inside the comment box.

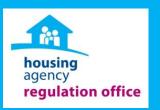

# SECTION 4: FINANCIAL & BUSINESS MANAGEMENT

#### **Audited financial Statements**

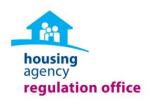

| 4.1.1 Does the organisation have a full set of audited financial statement for financial year (2016)? | or the last                |
|----------------------------------------------------------------------------------------------------|----------------------------|
| Yes No                                                                                                |                            |
| 4.1.2 Has the auditor issued a modified/qualified audit opinion in relation to                        | these                      |
| accounts?                                                                                             |                            |
| Yes                                                                                                   | To complete 4.1.1, 4.1.2   |
| ○ No                                                                                                  | and 4.1.3 you can click on |
| If yes, please attach a modified/qualified audit opinion                                              | the circle beside the      |
| Pease attach modified/qualfied audit opinoin here                                                     | correct answer.            |
| Choose File No file chosen                                                                            |                            |
| 4.1.3 Did the external Auditor provide an Audit Management Letter in respect of                       | of the                     |
| last financial year (2016)?                                                                           |                            |
| Yes                                                                                                   | Please see Uploading Files |
| ○ No                                                                                                  | guidance.                  |
| If yes, please attach a copy of the Audit Management Letter                                           |                            |
| Please attach a copy of the Audit Management Letter and the organisation response here.               |                            |
| Choose File No file chosen                                                                            |                            |

#### **Tax Clearance & Sinking Fund**

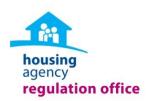

#### Tax Clearance

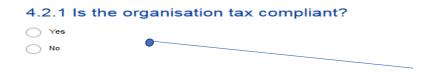

To complete question 4.2.1 you can click on the circle beside the correct answer.

#### Sinking Fund

| * 4.3.1 Does the organisation have a sinking fund in place?                                |
|--------------------------------------------------------------------------------------------|
| Yes                                                                                        |
| ○ No                                                                                       |
|                                                                                            |
| Please enter a number. Decimals, percentages, and non-numeric characters are not accepted. |
|                                                                                            |

To complete question 4.3.1 you can click on the circle beside

the correct answer. You must answer this question in order to continue.

4.3.2 If yes, what was the level of the sinking fund provision at year 2016?

| Please insert amount here | €10,000                                                     |
|---------------------------|-------------------------------------------------------------|
| 4.3.2 If yes, wha         | t was the level of the sinking fund provision at year 2016? |
| Please insert amount here | 10000                                                       |

To complete question 4.3.2 you must enter the sinking fund level as a whole number text, commas, or currency symbols will not be accepted.

### Sinking Fund continued

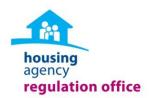

additional commentary text by clicking inside the comment box.

| 4.3.3 If the organisation did not have a sinking fund in place, ple explanation | ease provide an                                                                       |
|---------------------------------------------------------------------------------|---------------------------------------------------------------------------------------|
|                                                                                 | You can answer 4.3.3 by clicking inside the comment box and providing an explanation. |
| 4.3.4 Has the organisation completed a stock condition survey                   | ?                                                                                     |
| Yes                                                                             | You can answer 4.3.4 by selecting                                                     |
| No                                                                              | Yes or NO                                                                             |
| Finance Commentary                                                              |                                                                                       |
| 4.4.1 If the organisation wishes to provide additional commentary in relation   | to the                                                                                |
| organisations Financial Management, it may do so here                           |                                                                                       |
|                                                                                 | In section you can enter                                                              |

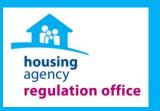

#### **SECTION 5: PERFORMANCE MANAGEMENT**

#### **Tenant Service Policies**

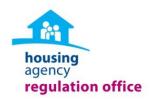

### \* 5.1.1 Are the following Tenant Service Policies in place and reviewed within the last 2 years?

The organisation must select Yes/No for each policy in place **and** Yes/No for each policy reviewed in the last 24 months in order to continue.

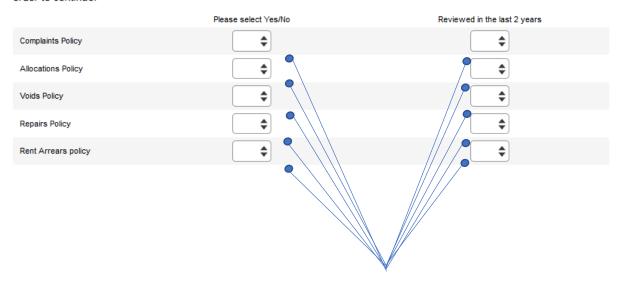

To complete question 3.3.1 you must select Yes or No for each policy that is in place and Yes or No for each policy that has been reviewed in the last 2 years.

#### **Tenant Services**

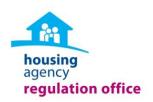

#### **Policies contd:**

5.1.2 If these policies or a number of these policies are not in place, please provide explanation

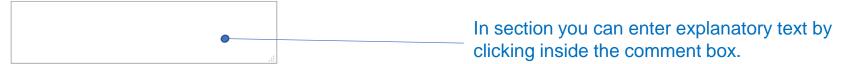

#### **Communicating With Tenants**

5.3.1 Please advise how the organisation engages and communicates with tenants

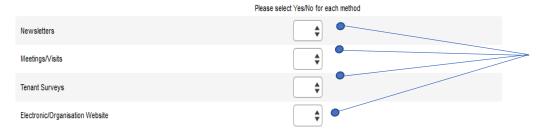

Question 5.3.1 can be completed by selecting Yes or No for each communication method section from the drop down list.

### **Communicating With Tenants**

No

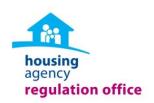

| * 5.3.2 Does the organisation provide pre-tenancy training? |                                                                  |
|-------------------------------------------------------------|------------------------------------------------------------------|
| Yes                                                         |                                                                  |
| ○ No                                                        | To complete questions 5.3.2 and 5.3.3 you must select Yes or NO. |
| * 5.3.3 Does the organisation provide a tenant handbook?    |                                                                  |
| Yes                                                         |                                                                  |

#### **Void Management**

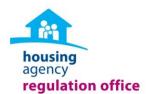

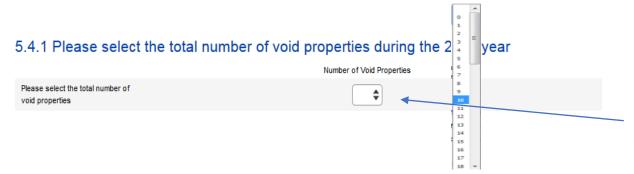

Questions 5.4.1 can be completed by selecting the number of units from the drop down list provided.

5.4.2 What was the average length of a void in 2016 year?

| Please select the average length | Number in weeks |
|----------------------------------|-----------------|
| of a void in weeks               | ▼               |
|                                  |                 |

Question 5.4.2 can be completed by selecting an amount of weeks from the drop down provided.

5.4.3 What was the primary reason for void properties during 2016?

| $\bigcirc$ | Nomination Delays      | • |
|------------|------------------------|---|
| $\bigcirc$ | Refurbishments/Repairs |   |
| $\bigcirc$ | Lack of Demand         |   |

Question 5.4.3 can be completed by clicking on the circle beside the correct answer.

### **Rent Payments and Arrears**

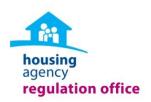

| 5.5.1 Does                      | the organisation charge   | e rent?                     |                                                                                      |
|---------------------------------|---------------------------|-----------------------------|--------------------------------------------------------------------------------------|
| ○ Yes<br>○ No<br>○ N/A          |                           |                             | Question 5.5.1 can be completed by clicking on the circle beside the correct answer. |
| If No, please                   | provide explanation relat | ing to non-charging of rent | In section you can enter explanatory text by clicking inside the comment box.        |
| 5.5.2 Please                    | enter total amount of R   | RENT DUE in 2016?           |                                                                                      |
| Please Enter Total              | €43,000                   | • X                         | To complete question 5.5.2 you must enter the Rent Due amount as a whole             |
| 5.5.2 Please Please Enter Total | enter total amount of R   | RENT DUE in 2016?           | number text, commas, and currency symbols will not be accepted. This                 |
|                                 | '                         |                             | process can be repeated to complete                                                  |

5.5.3 and 5.5.4.

### Repairs

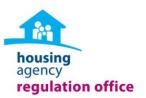

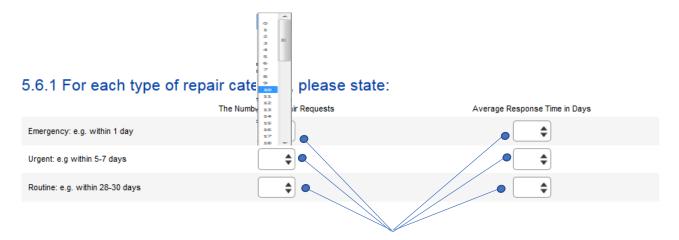

To complete question 5.6.1 you can select the number of Repair Request from the drop down list to the left and the Average Response time in Days in the drop down list to the right.

5.6.2 If the organisation does not currently collect information on repairs, or has not reported on this above, please provide explanation

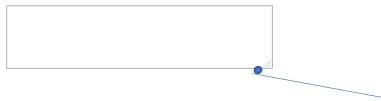

In section 5.6.2 you can enter explanatory text by clicking inside the comment box.

#### **Management and Maintenance Costs**

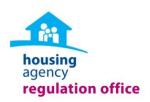

### 

5.7.1 What was the average management cost per unit during 2016

55000

Please Enter Overall Costs

To complete question 5.7.1 you must enter the average management cost amount as a whole number, text, commas and currency symbols will not be accepted. This process can be repeated to complete 5.7.2.

#### **Asset Register**

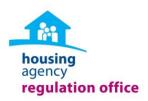

#### 5.8.1 Does the organisation maintain an asset register in respect of its housing stock?

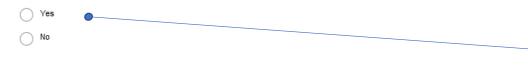

Question 5.8.1 can be completed by clicking on the circle beside the correct answer.

#### **HAPM Results**

If the organisation participates in the 'Housing Association Performance Management' (HAPM) or the 'Co-Operative Housing Quality Service Provision Review,' the AHB should also attach a copy of the annual results from this process here.

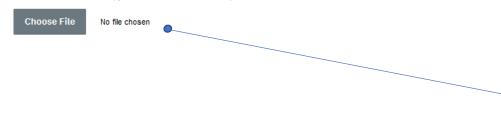

Here you can upload files as per the Uploading Files section of the training manual.

#### **Service Performance Commentary**

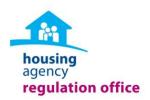

If the organisation wishes to provide additional commentary in relation to the organisations Service Performance Management, it may do so here

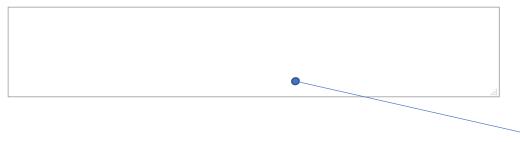

In this section you can enter additional commentary text by clicking inside the comment box.

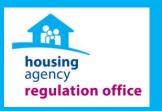

## **SECTION 6: CHARTER OF COMMITMENT**

#### **Charter of Commitments Renewal**

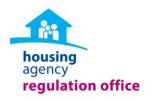

Charter of Commitment is required to be signed off on an Annual Basis. Completion of Name, provides confirmation of commitment to the Code

We confirm that we will comply with the requirements set out in the Voluntary Regulation Code, appropriate to our organisational type. We are

committed to reviewing our organisational practice against the Code on an annual basis.

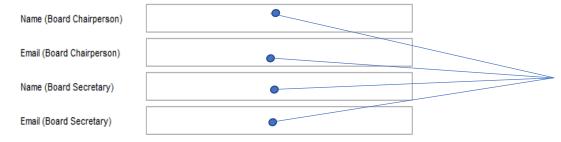

To complete the Charter of Commitments Renewal the organisation must enter the name and email for both the Chairperson and Secretary.

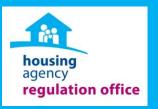

# And Finally....SUBMIT

# **Ensure All Relevant Documentation Is Submitted**

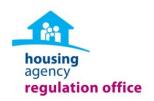

Please review to ensure all necessary documents are attached to this form as part of the Annual Regulatory Return submission:

- · A copy of the Modified/Qualified Audit Opinion (if applicable)
- · Audit Management Letter and the organisation's response (if applicable)
- · Service Level Agreement regarding related parties (if applicable)
- The detailed HAPM survey response or the Co-Operative Housing Ireland performance management response (if applicable)

Please ensure you have completed each section of this form before submitting.

Should the Regulation Office have any question we will be in contact in due course.

Before submitting this return review the checklist to ensure all applicable files are uploaded using the Previous and Next buttons.

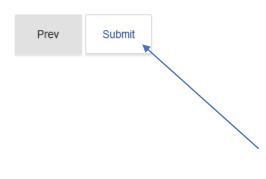

Ensure to Submit!

To submit the return click on this <u>Submit</u> button.

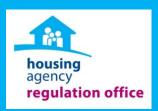

## **THANK YOU!!**